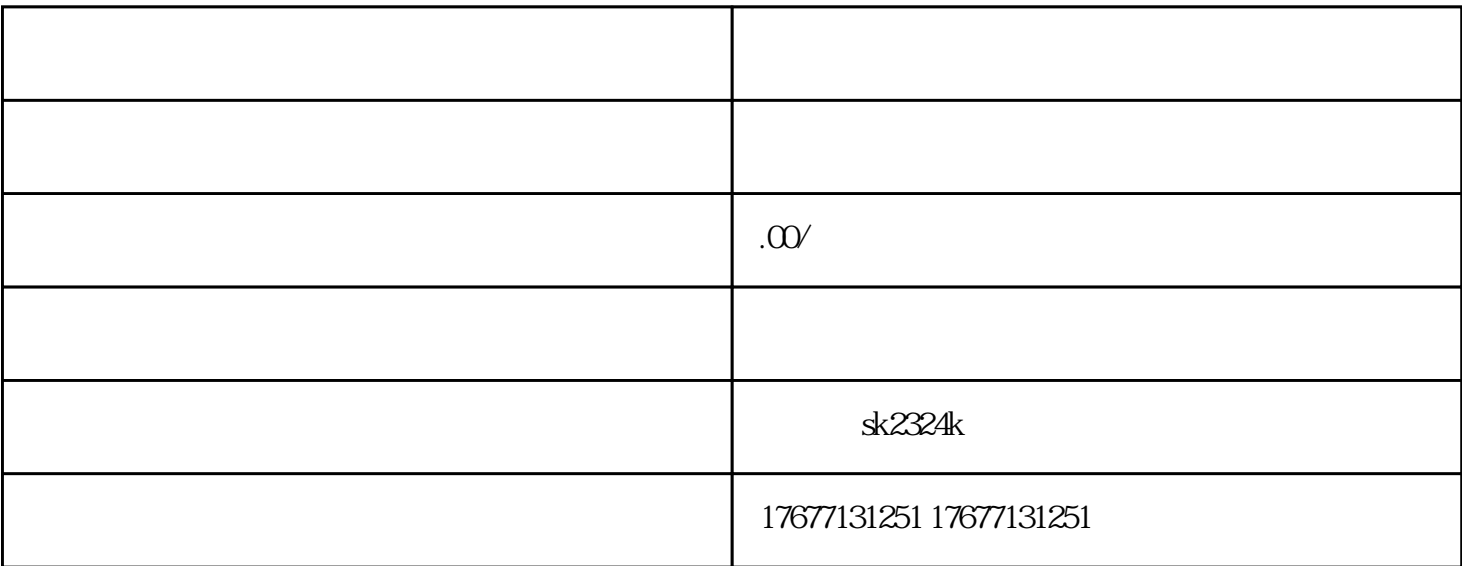

 $\sim$  2

 $14$  $14$  $\,$  Excel  $0$ , example,  $2$